## **Oracle® Revenue Management and Billing**

Version 3.0.0.0.0

### **Quick Installation Guide**

Revision 19.2

F41309-01

May, 2021

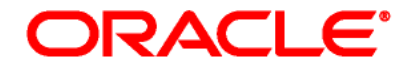

Oracle Revenue Management and Billing Quick Installation Guide

F41309-01

#### **Copyright Notice**

Copyright ©2009, 2021 Oracle and/or its affiliates. All rights reserved.

#### **Trademark Notice**

Oracle, Java, JD Edwards, PeopleSoft, and Siebel are registered trademarks of Oracle Corporation and/or its affiliates. Other names may be trademarks of their respective owners.

Intel and Intel Xeon are trademarks or registered trademarks of Intel Corporation. All SPARC trademarks are used under license and are trademarks or registered trademarks of SPARC International, Inc. AMD, Opteron, the AMD logo, and the AMD Opteron logo are trademarks or registered trademarks of Advanced Micro Devices. UNIX is a registered trademark of The Open Group.

#### **License Restrictions Warranty/Consequential Damages Disclaimer**

This software and related documentation are provided under a license agreement containing restrictions on use and disclosure, and are protected by intellectual property laws. Except as expressly permitted in your license agreement or allowed by law, you may not use, copy, reproduce, translate, broadcast, modify, license, transmit, distribute, exhibit, perform, publish, or display any part, in any form, or by any means. Reverse engineering, disassembly, or de-compilation of this software, unless required by law for interoperability, is prohibited.

#### **Warranty Disclaimer**

The information contained herein is subject to change without notice and is not warranted to be errorfree. If you find any errors, please report them to us in writing.

#### **Restricted Rights Notice**

If this software or related documentation is delivered to the U.S. Government or anyone licensing it on behalf of the U.S. Government, the following notice is applicable:

#### U.S. GOVERNMENT RIGHTS

Oracle programs, including any operating system, integrated software, any programs installed on the hardware, documentation, and/or technical data delivered to U.S. Government end users are "commercial computer software" or "commercial technical data" pursuant to the applicable Federal Acquisition Regulation and agency-specific supplemental regulations. As such, use, duplication, disclosure, modification, and adaptation of the programs, including any operating system, integrated software, any programs installed on the hardware, documentation, and/or technical data shall be subject to license terms and restrictions as mentioned in Oracle License Agreement, and to the extent applicable, the additional rights set forth in FAR 52.227-19, Commercial Computer Software-- Restricted Rights (June 1987). No other rights are granted to the U.S. Government.

#### **Hazardous Applications Notice**

This software is developed for general use in a variety of information management applications. It is not developed or intended for use in any inherently dangerous applications, including applications that may create a risk of personal injury. If you use this software in dangerous applications, then you shall be responsible to take all appropriate fail-safe, backup, redundancy, and other measures to ensure the safe use of this software. Oracle Corporation and its affiliates disclaim any liability for any damages caused by use of this software in dangerous applications.

#### **Third Party Content, Products, and Services Disclaimer**

This software and documentation may provide access to or information on content, products, and services from third parties. Oracle Corporation and its affiliates are not responsible for and expressly disclaim all warranties of any kind with respect to third party content, products, and services unless otherwise set forth in an applicable agreement between you and Oracle. Oracle Corporation and its affiliates will not be responsible for any loss, costs, or damages incurred due to your access to or use of third party content, products, or services.

# **Preface**

### **About This Document**

This document provides high-level information on how to install Oracle Revenue Management and Billing (ORMB) and selected additional software.

### **Intended Audience**

This document is intended for the following audience:

- End-Users
- System Administrators
- Consulting Team
- Implementation Team

#### **Note:**

To complete the installation, you should have:

>> Administrative privileges on the host where you want to install the software

>> Experience installing and configuring application servers and other software

## **Organization of the Document**

The information in this document is organized into the following sections:

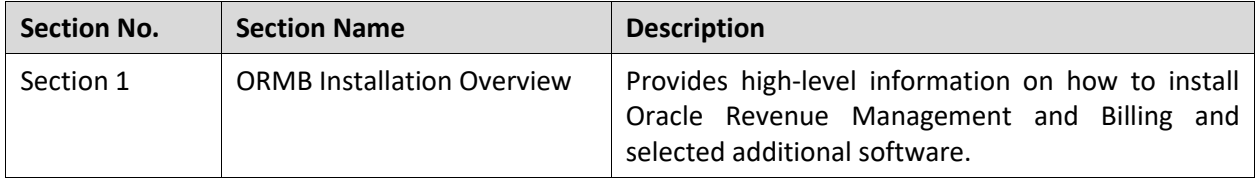

### **Related Documents**

You can refer to the following documents for more information:

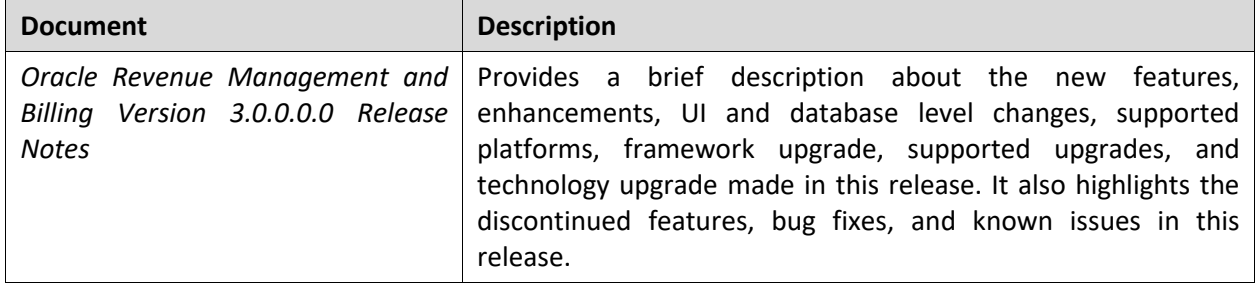

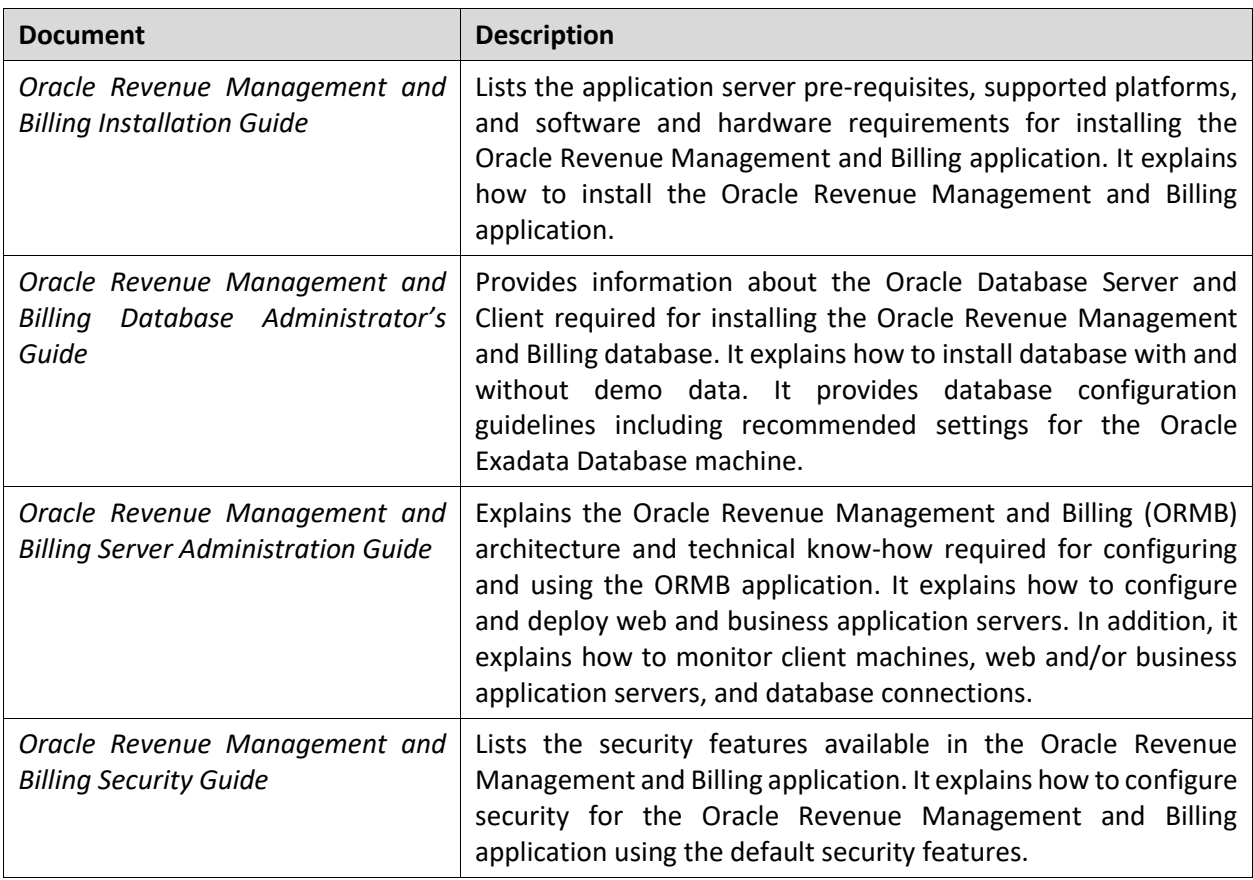

# **Change Log**

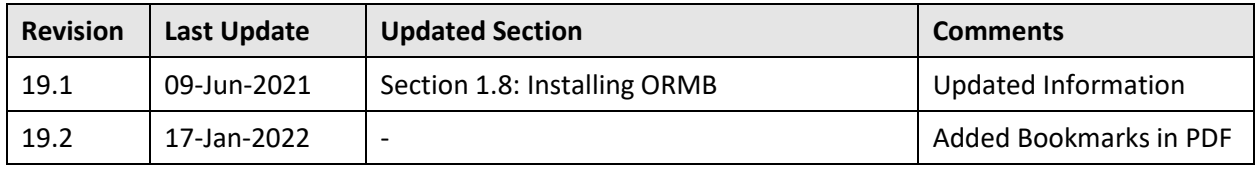

# **Contents**

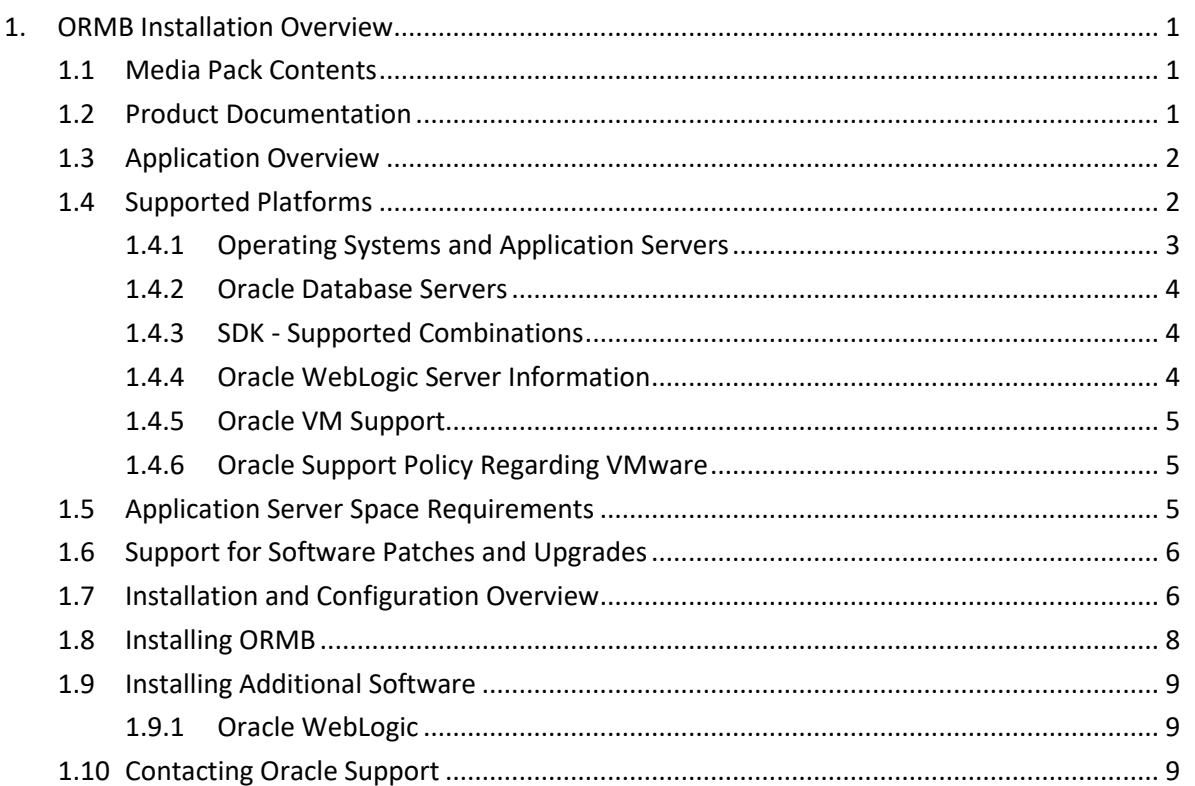

# <span id="page-6-0"></span>**1. ORMB Installation Overview**

This section provides high-level information on how to install Oracle Revenue Management and Billing (ORMB) Version 3.0.0.0.0 and selected additional software. For more information, see *Oracle Revenue Management and Billing Installation Guide*.

This section includes the following topics:

- Media Pack Contents
- Product Documentation
- Application Overview
- Supported Platforms
- **•** Application Server Space Requirements
- Support for Software Patches and Upgrades
- **•** Installation and Configuration Overview
- Installing ORMB
- Installing Additional Software
- Contacting Oracle Support

### <span id="page-6-1"></span>**1.1 Media Pack Contents**

The following media packs are available for this release:

- Oracle Financial Services Revenue Management and Billing Version 3.0.0.0.0 It contains the following packages:
	- o Oracle Utilities Application Framework V4.4.0.2.0 Single Fix Prerequisite Rollup for RMB V3.0.0.0.0
	- o Oracle Revenue Management and Billing V3.0.0.0.0 Multiplatform
	- o Oracle Revenue Management and Billing V3.0.0.0.0 Oracle Database
- Oracle Insurance Revenue Management and Billing Version 3.0.0.0.0 It contains the following packages:
	- o Oracle Utilities Application Framework V4.4.0.2.0 Single Fix Prerequisite Rollup for RMB V3.0.0.0.0
	- o Oracle Revenue Management and Billing V3.0.0.0.0 Multiplatform
	- o Oracle Revenue Management and Billing V3.0.0.0.0 Oracle Database

### <span id="page-6-2"></span>**1.2 Product Documentation**

User manuals and other technical documents are available in the Portable Document Format (PDF). You can download Oracle Revenue Management and Billing release-specific documentation library (for example, Oracle Revenue Management and Billing Version 3.X.X.X.X Documentation Library) using the following URL:

<http://www.oracle.com/technetwork/indexes/documentation/fsgbu-1364781.html>

# <span id="page-7-0"></span>**1.3 Application Overview**

The application is split into multiple tiers:

#### **Tier 1: Browser-Based Client**

Oracle Revenue Management and Billing supports the following operating systems:

Windows 10 (64-bit)

The following operating system and web browser combinations are supported:

- Windows 10 (64-bit) with Microsoft Edge (Chromium) v83
- Windows 10 (64-bit) with Firefox ESR  $68.x^1$
- Windows 10 (64-bit) with Google Chrome Enterprise Version 81 or higher

#### **Tier 2: Web Application Server**

Oracle Revenue Management and Billing supports the following Web application servers:

Oracle WebLogic

#### **Tier 3: Database Server**

Oracle Revenue Management and Billing supports Oracle Database Server.

# <span id="page-7-1"></span>**1.4 Supported Platforms**

This section includes the following topics:

- **[Operating Systems and Application Servers](#page-8-0)**
- [Oracle Database Servers](#page-9-0)
- SDK [Supported Combinations](#page-9-1)
- [Oracle WebLogic Server Information](#page-9-2)
- [Oracle VM Support](#page-10-0)
- [Oracle Support Policy Regarding VMware](#page-10-1)

 $\overline{\phantom{a}}$ 

 $1$  Here, x represents the vendor supported version.

### <span id="page-8-0"></span>**1.4.1 Operating Systems and Application Servers**

The installation is supported on many operating system, application server, and database server combinations. For the software requirements for each of these combinations, see *Oracle Revenue Management and Billing Installation Guide*.

The following table lists the operating system and application server combinations on which Oracle Revenue Management and Billing Version 3.0.0.0.0 is supported:

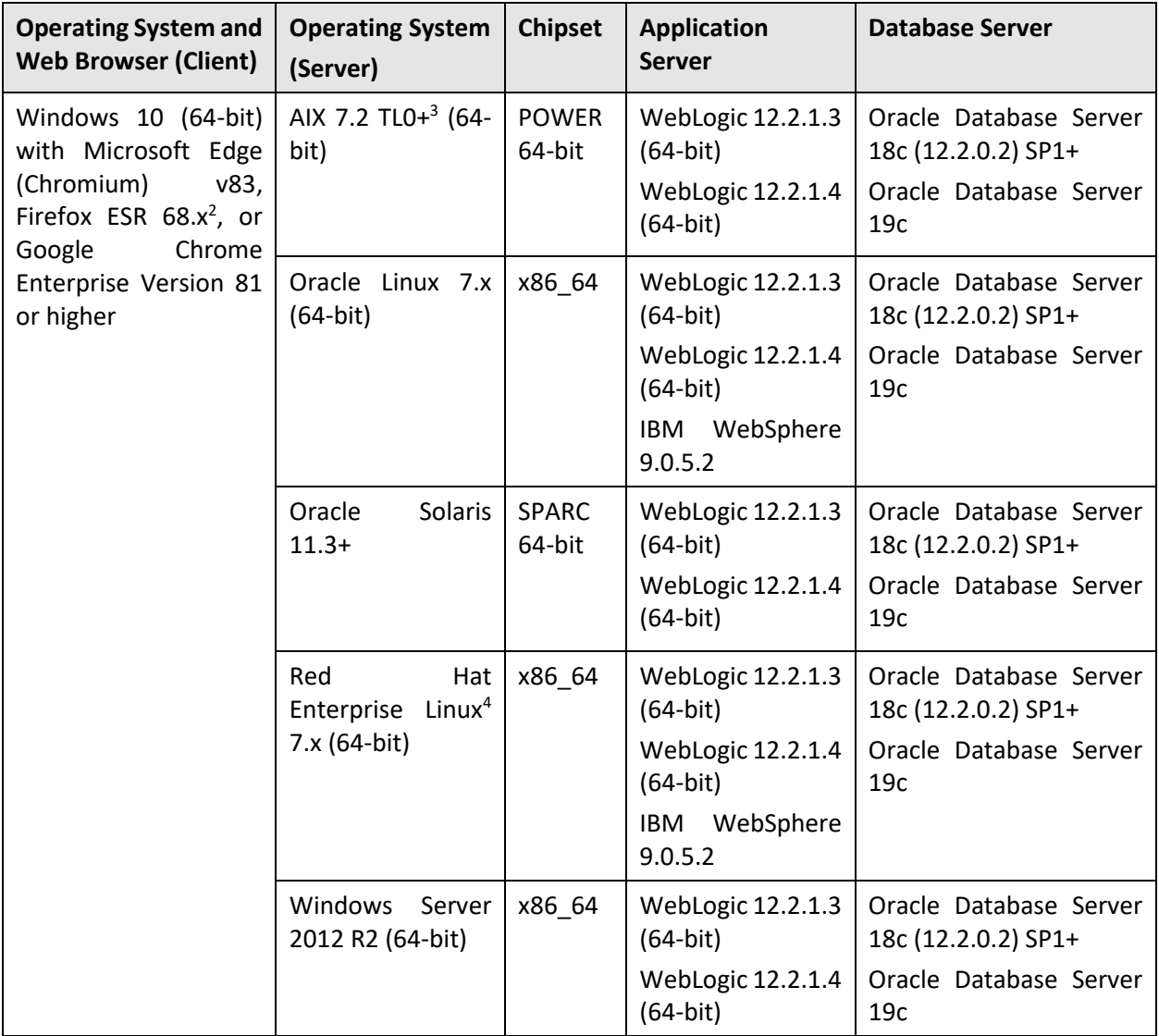

 $\overline{\phantom{a}}$ 

<sup>&</sup>lt;sup>2</sup> Here, x represents the vendor supported version.

 $3$  Version numbers suffixed with "+" are the MINIMUM version supported. That version and all future  $4<sup>th</sup>$  digit updates will be supported.

<sup>4</sup> Oracle Revenue Management and Billing is tested and certified on Oracle Linux 7.x. Oracle Linux is 100% user space-compatible with Red Hat Enterprise Linux, and therefore Oracle Revenue Management and Billing is supported on Red Hat Enterprise Linux.

Copyright © 2009, 2021 Oracle and/or its affiliates. All rights reserved.3

#### **Note:**

Oracle Corporation distributes Oracle Linux with the following two kernels:

Red Hat Compatible Kernel – This kernel is identical to the kernel shipped in Red Hat Enterprise Linux.

Unbreakable Enterprise Kernel – This kernel is based on a later Linux 2.6-series kernel, with Oracle's own enhancements for OLTP, InfiniBand, SSD disk access, NUMA-optimizations, Reliable Datagram Sockets (RDS), async I/O, OCFS2, and networking.

Oracle claims that the Unbreakable Enterprise Kernel is compatible with Red Hat Enterprise Linux; and Oracle middleware and third-party Red Hat Enterprise Linux-certified applications can be installed and run unchanged on Unbreakable Enterprise Kernel. However, for users requiring strict compatibility with Red Hat or for users running kernel modules dependent on specific kernel versions, the Red Hat Compatible Kernel offers 100% compatibility with Red Hat Enterprise Linux.

We strongly recommend you to install Oracle Revenue Management and Billing (ORMB) on Windows platform only for non-production activities, such as User Acceptance Testing (UAT), development setup, and so on.

Refer to *Oracle Revenue Management and Billing Certification Matrix* (Doc ID: 1674639.1) on [My Oracle](https://support.oracle.com/epmos/faces/MosIndex.jspx?_afrLoop=462727306692855&_afrWindowMode=0&_adf.ctrl-state=18y25t3eal_9)  [Support](https://support.oracle.com/epmos/faces/MosIndex.jspx?_afrLoop=462727306692855&_afrWindowMode=0&_adf.ctrl-state=18y25t3eal_9) to determine whether any new version of the operating systems, web browsers, application servers, database servers, or pre-requisites software is supported.

### <span id="page-9-0"></span>**1.4.2 Oracle Database Servers**

Oracle Revenue Management and Billing Version 3.0.0.0.0 is supported with Oracle Database Server 18c (12.2.0.2) SP1+ and 19c on all operating systems listed above. The following Oracle Database Server Editions are supported:

Oracle Database Enterprise Edition

Oracle Database Client 18c or 19c is required as a pre-requisite for installing the Oracle Revenue Management and Billing application.

### <span id="page-9-1"></span>**1.4.3 SDK - Supported Combinations**

Refer to the SDK documentation for supported platforms and installation instructions.

### <span id="page-9-2"></span>**1.4.4 Oracle WebLogic Server Information**

You must download and install Oracle WebLogic Server using Fusion Middleware Infrastructure Installer 12.2.1.3 or 12.2.1.4.

#### **Note:**

You need to apply the **WLS PATCH SET UPDATE 12.2.1.3.181016** patch (Patch Number: 28298734) after installing Oracle WebLogic Server 12.2.1.3.

While creating a domain, select the **Oracle Restricted JRF - 12.2.1 [oracle\_common]** option from the **Create Domain Using Product Templates** page in the **Fusion Middleware Configuration Wizard**. The **WebLogic Coherence Cluster Extension - 12.2.1 [wlserver]** option is selected automatically.

### <span id="page-10-0"></span>**1.4.5 Oracle VM Support**

Oracle Revenue Management and Billing Version 3.0.0.0.0 is supported on Oracle VM Server for x86 (64 bit) supported releases of Oracle Linux and Microsoft Windows operating systems.

### <span id="page-10-1"></span>**1.4.6 Oracle Support Policy Regarding VMware**

Please refer to [My Oracle Support](https://support.oracle.com/) Knowledge Base Article 249212.1 for Oracle's Support Policy Regarding VMware.

# <span id="page-10-2"></span>**1.5 Application Server Space Requirements**

For each application server environment, a minimum of 4 GB of real memory is required, plus 6 GB of swap space. The approximate disk space requirements in a standard installation are as follows (the size represents the MINIMUM required):

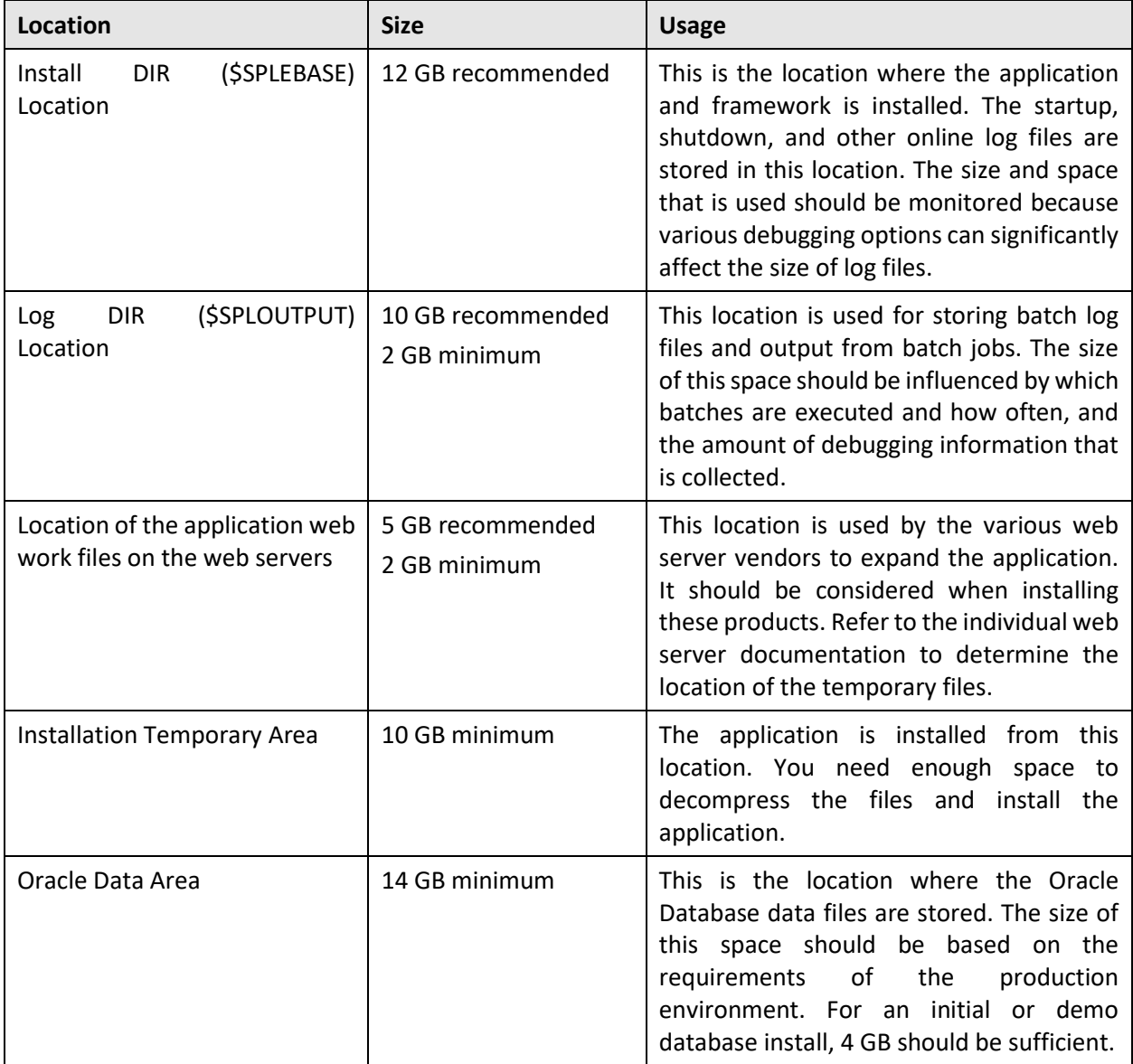

### <span id="page-11-0"></span>**1.6 Support for Software Patches and Upgrades**

Due to the ongoing nature of software improvement, vendors will issue patches and service packs for the operating systems, application servers and database servers on top of specific versions on which Oracle Utilities Application Framework is tested.

If it is necessary to upgrade, you must first upgrade the testing environment that is running on the same platform as the production environment prior to updating the Oracle Revenue Management and Billing production environment.

The exception from this rule is Hibernate Version 4.1.0. This version should not be upgraded.

Always contact Oracle Revenue Management and Billing Support prior to applying vendor updates that do not guarantee backward compatibility.

### <span id="page-11-1"></span>**1.7 Installation and Configuration Overview**

The following diagram provides an overview of the steps that need to be taken to install and configure Oracle Revenue Management and Billing:

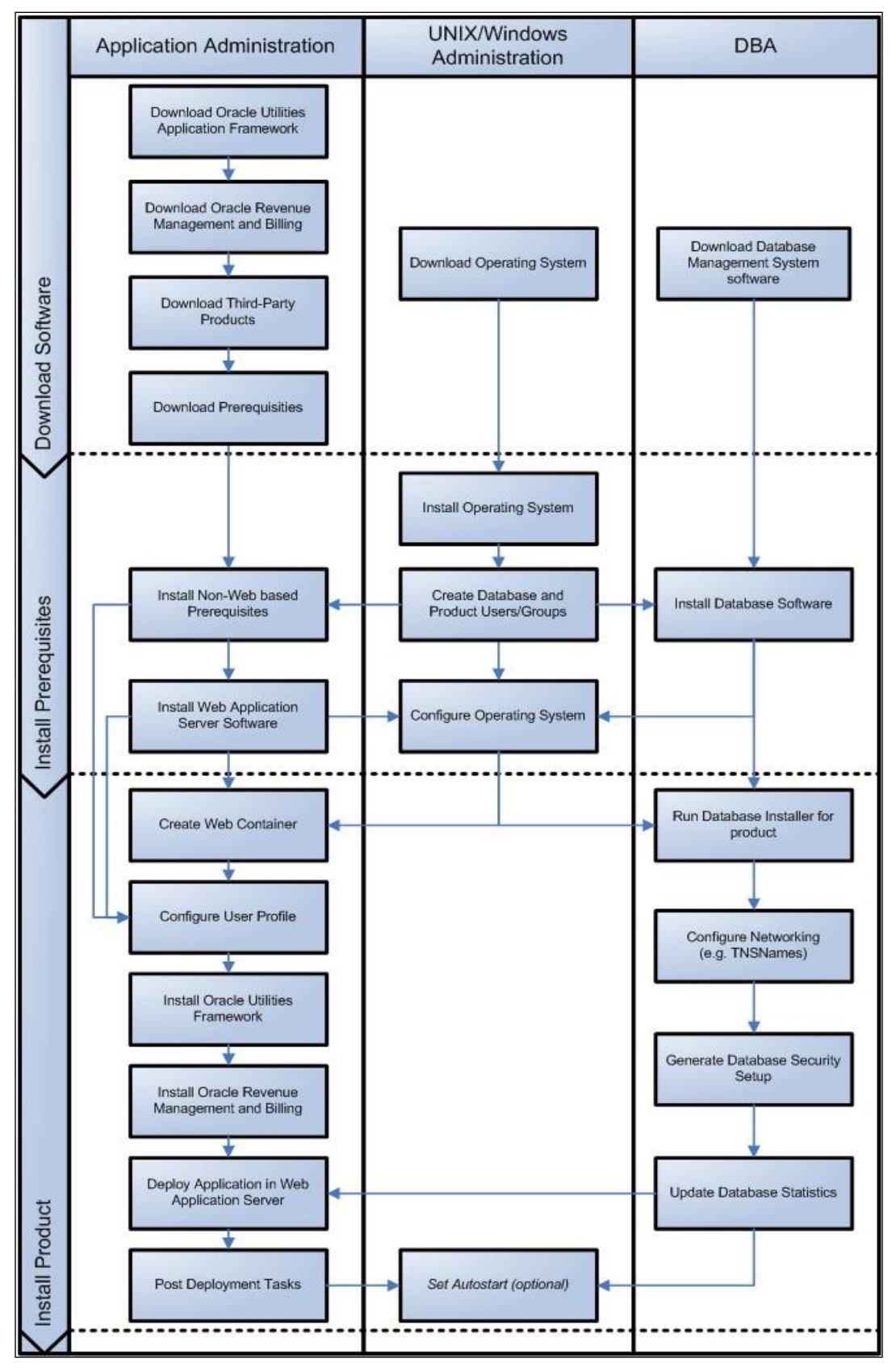

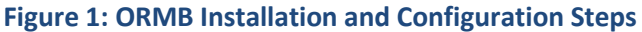

# <span id="page-13-0"></span>**1.8 Installing ORMB**

To install Oracle Revenue Management and Billing (ORMB) Version 3.0.0.0.0:

1. Install all required third-party software.

**Note:** For more information about the step 1, refer to *Oracle Revenue Management and Billing Installation Guide.*

- 2. Create a database on the database server.
- 3. Install the following on the database in the specified order:
	- a. Oracle Utilities Application Framework Version 4.4.0.2.0
	- b. Rollup Pack for Oracle Utilities Application Framework Version 4.4.0.2.0
	- c. Oracle Revenue Management and Billing Version 3.0.0.0.0
- 4. Install all post-requisite patches on the database.

#### **Note:**

To view the list of patches that you need to apply on the database, refer to *ORMB V3.0.0.0.0 Patch Guide (Doc ID: 2782229.1)* on [My Oracle Support.](https://support.oracle.com/)

For more information about the step 2, 3, and 4, refer to *Oracle Revenue Management and Billing Database Administrator's Guide*.

- 5. Install the following on the application environment in the specified order:
	- a. Oracle Utilities Application Framework Version 4.4.0.2.0
	- b. Rollup Pack for Oracle Utilities Application Framework Version 4.4.0.2.0
	- c. Oracle Revenue Management and Billing Version 3.0.0.0.0
- 6. Install all post-requisite patches on the application environment.
- 7. Create the billView directory in the \$SPLAPP directory.
- Generate the Application Viewer (this includes the Data Dictionary).

#### **Note:**

To view the list of patches that you need to apply on the application environment, refer to *ORMB V3.0.0.0.0 Patch Guide (Doc ID: 2782229.1)* on [My Oracle Support.](https://support.oracle.com/)

For more information about the step 5, 6, 7, and 8, refer to *Oracle Revenue Management and Billing Installation Guide*.

# <span id="page-14-0"></span>**1.9 Installing Additional Software**

This section explains how to download additional software, such as Oracle WebLogic when you have purchased the required license.

### <span id="page-14-1"></span>**1.9.1 Oracle WebLogic**

You must download Oracle WebLogic from [Oracle Software Delivery Cloud.](https://edelivery.oracle.com/) The supported versions of Oracle WebLogic Server are listed in the Operating Systems and Application Servers section.

# <span id="page-14-2"></span>**1.10 Contacting Oracle Support**

Please follow this lin[k http://www.oracle.com/support/index.html](http://www.oracle.com/support/index.html) to contact Oracle Support.